УДК 004.822

ż

# **Обработка и импорт больших XML–данных партнерских сайтов**

*Малышев Владислав Андреевич*

*Приамурский государственный университет имени Шолом-Алейхема Студент*

#### *Голубь Илья Сергеевич*

*Приамурский государственный университет имени Шолом-Алейхема Студент*

*Глаголев Владимир Александрович Приамурский государственный университет имени Шолом-Алейхема к.г.н., доцент кафедры информационных систем, математики и правовой информатики*

#### **Аннотация**

В данной статье рассмотрено загрузка больших XML файлов и добавление их в базу данных на вебсервере компонентами языка PHP (SimpleXML, XMLReader).

**Ключевые слова:** XML, SimpleXML, XMLReader, Mysql, PHP.

## **Processing and import of large XML data partner sites**

*Malyshev Vladislav Andreevich Sholom-Aleichem Priamursky State University Student*

*Golub Iliya Sergeevich Sholom-Aleichem Priamursky State University Student*

*Glagolev Vladimir Alexandrovich Sholom-Aleichem Priamursky State University candidate of geographical Sciences, associate professor of the Department of information systems, mathematics and law informatics*

## **Abstract**

This article describes the download of the XML files and add them to the database on the webserver using two tools PHP: SimpleXML and XMLReader. **Keywords:** XML, SimpleXML, XMLReader, Mysql, PHP.

В настоящее время появляется всё больше интернет-организаций, которые хотят расширить предлагаемый ассортимент товаров и услуг. Олнако НИМИ появляется проблема обработки перед  $\mathbf{M}$ выдачи многоструктурной информации большого объема, а также ее дальнейшего импорта

Цель исследования является провести сравнение способов обработки и XML-ланных на примере импорта больших партнерских свелений издательских организаций.

Исследованиями в данной теме занимались многие авторы, такие как Д.С.Яковлев рассмотрел вопрос использования XML - документов в качестве баз данных для веб-приложений [1]. А.А. Горбунов, М.Б. Хорошко в своей статье рассмотрели расширение возможностей языка программирования PHP с использованием набора инструментов SimpleXML [2]. А.А. Горбунов рассмотрел подсистему разработанной Amazon для взаимодействия со своей торговой площадкой [3]. F.Wang, J.Li, H.Homayounfar в своём исследовании разработали свой DOM parse [4].

SimpleXML - это набор инструментов который служит ЛЛЯ преобразования XML в объектах баз данных [6, 8, 9]. Этот набор работает на версии РНР 5 и выше.

Расширение XMLReader - синтаксический анализатор XML. Классчитатель выступает в качестве курсора, следует по потоку документа и останавливается на каждом узле на этом пути [7]. Это расширение было включено по умолчанию с версии РНР 5.1.2.

Перед нами поставлена задача: загрузить в существующую базу данных, взятую с издательского сайта в партнёрских целях XML - документ объемом 307 мегабайт [5], в котором насчитывалось 174 тысячи записей.

Пример одной записи из этого файла:

<offer id="476215" type="book" available="true"><url>https://www.xxxx.ru/ivanmirolubov/vosem-let-na-

sahaline/</url><price>0</price><currencyId>RUR</currencyId><categoryId>40400</categoryId ><picture>https://www.xxxx.ru/static/bookimages/01/09/70/01097095.bin.dir/01097095.cove r.jpg</picture><author>И.П. Миролюбов</author><name>Восемь лет на

Сахалине</name><publisher>Библиотечный

фонд</publisher><series></series><year>1901</year><ISBN></ISBN><description></descripti on><downloadable>true</downloadable><age>0</age><param

name="Форматы"></param><genres list>5214</genres list></offer>.

Структура XML-файла была определена бесплатно-распространяемой по лицензии GNU программой Notepad++.

"""<br>图 Hosas id type available url price currencyld categoryld picture author name publisher series year isbn description downloadable age litres isbn genres list

Рис1. Структура XML документа

В первом случае был создан код на основе набора инструментов SimpleXML.

```
ż
<?php
set_time_limit(72000); $start = microtime(true);
$mysqli = new mysqli("localhost", "root","", "xxxx" );
$sxml = simplexml_load_file($_FILES['xml']['tmp_name']);
echo 
'id;type;available;url;price;currencyId;categoryId;picture;author;name;publisher;series;year;
ISBN;description;downloadable;age;litres_isbm;genres_list<br>';
foreach($sxml->shop as $shop) {
   foreach($sxml->shop->offers as $offers) {
    foreach($sxml->shop->offers->offer as $offer) {
     $id=$offer->attributes()['id']; $type=$offer->attributes()['type']; $available=$offer-
>attributes()['available']; $url=$offer->url; $price=$offer->price; $currencyId=$offer-
>currencyId; $categoryId=$offer->categoryId; $picture=$offer->picture;
$author=str_replace("",""",$offer->author); $name=str_replace("","'",$offer->name);
$publisher=str_replace("",""",$offer->publisher);;  $series=str_replace("","'",$offer-
>series); $year=$offer->year; $ISBN=$offer->ISBN; 
$description=str_replace("",""",$offer->description); $downloadable=$offer-
>downloadable; $age=$offer->age; $litres_isbn=$offer->litres_isbn;
$genres_list=$offer->genres_list;
     $sql = "INSERT INTO `offers` (`id`,`type`,`available`,`url`,`price`,
      `currencyId`,`categoryId`,`picture`,`author`,`name`,`publisher`,`series`,
      `year`,`ISBN`,`description`,`downloadable`,`age`,`litres_isbn`,`genres_list`) VALUES 
('$id','$type','$available','$url','$price','$currencyId','$categoryId','$picture','$author','$name','$
publisher','$series','$year','$ISBN',
      '$description','$downloadable','$age','$litres_isbn','$genres_list')";
     $result = $mysqli->query($sql);
   }
}
}
echo 'Время выполнения скрипта: '.(microtime(true) - $start).' сек.';
?>
```
#### Во втором случае был создан код на основе расширения XMLReader.

```
<?php
$start = microtime(true);
$mysqli = new mysqli("localhost", "root","", "litres" );
$reader = new XMLReader();
$reader->open($_FILES['xml']['tmp_name']);
while ($reader->read()) {
  switch ($reader->nodeType) {
  case (XMLREADER::ELEMENT):
  if ($reader->name == "offer")
    {
   \text{Si}d = \text{Sreader-}\text{zetAttribute("id");} \text{Style} = \text{Sreader-}\text{zetAttribute("type");} \text{Sprice} =$reader->getAttribute("available");
}
   if ($reader->name == "url")
```
ż

```
\{ $reader->read(); $url = $reader->value; }
  if ($reader->name == "price")
  \{ $reader->read(); $price = $reader->value; \} if ($reader->name == "currencyId")
    \{ $reader->read(); $currencyId = $reader->value; \} if ($reader->name == "categoryId")
     \{ $reader->read(); $categoryId = $reader->value; \} if ($reader->name == "picture")
     \{ $reader->read(); $picture = $reader->value; \} if ($reader->name == "author")
       { $reader->read();
      $author = $reader->value;}
      if ($reader->name == "name")
      \{ $reader->read(); $name = $reader->value; \} if ($reader->name == "publisher")
      \{ $reader->read(); $publisher = $reader->value; \} if ($reader->name == "series")
       \{ $reader->read(); $series = $reader->value; \} if ($reader->name == "year")
       \{ $reader->read(); \{ $year = $reader->value; \} if ($reader->name == "isbn")
        \{ $reader->read(); \{ $isbn = $reader->value; \} if ($reader->name == "description")
       \{ $reader->read(); $description = $reader->value; \} if ($reader->name == "downloadable")
        \{ $reader->read(); \{ $downloadable = $reader->value; \} if ($reader->name == "age")
        \{ $reader->read(); \} $age = $reader->value; \} if ($reader->name == "litres_isbn")
         { \{ $reader->read(); \{ $litres isbn = $reader->value; \} if ($reader->name == "genres_list")
          { $reader->read();
           $genres_list = $reader->value;
           $sql = "INSERT INTO `offers` (`id`,`type`,`available`,`url`,`price`,
            `currencyId`,`categoryId`,`picture`,`author`,`name`,`publisher`,`series`,
            `year`,`ISBN`,`description`,`downloadable`,`age`,`litres_isbn`,`genres_list`)
            VALUES ('$id','$type','$available','$url','$price','$currencyId','$categoryId',
             '$picture','$author','$name','$publisher','$series','$year','$ISBN',
            '$description','$downloadable','$age','$litres_isbn','$genres_list')";
           $result = $mysqli->query($sql);
           break;
          } } }
echo 'Время выполнения скрипта: '.(microtime(true) - $start).' сек.';
?>
```
Для тестирования этих скриптов был использован компьютер с основными характеристиками: Процессор: AMD fx – 6300; оперативная ż

память: 16 гигабайт; память: SSD 120 гигабайт; apache v2.4 64x; PHP v7.0 64x; MySQL v5.6

В результате использования кода с SimpleXML можно видеть сколько было всего затрачено времени на выполнение скрипта.

Время выполнения скрипта: 52.613950967789 сек.

Рис2. Результат выполнения скрипта

Так же можно увидеть сколько ресурсов компьютера было затрачено на выполнение скрипта.

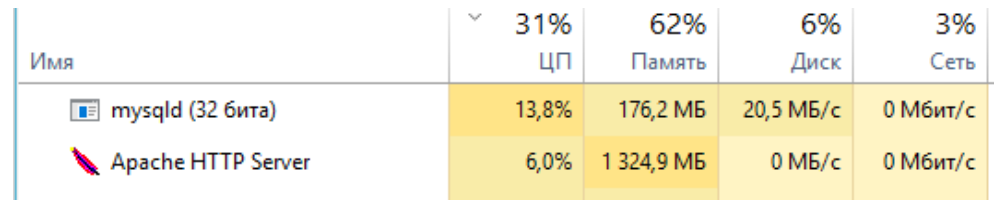

Рис3. Диспечер задач

В результате использования кода с XMLReader был получен следующий результат.

Время выполнения скрипта: 56.806421995163 сек.

Рис4. Результат выполнения скрипта

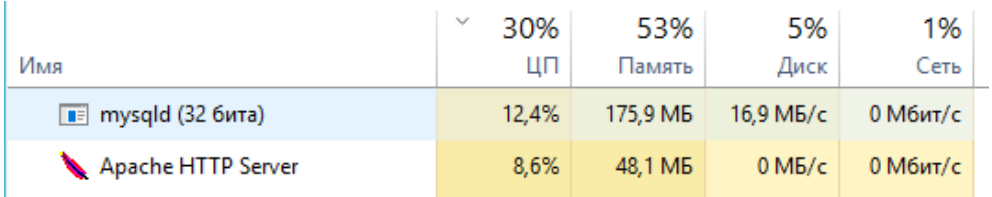

Рис5. Диспечер задач

Отсюда можно сделать выводы: SimpleXML очень ресурсозатратный и поэтому он лучше всего подходит для обработки небольших XML документов, так как предостовляемая мощность сервера может быть крайне мала. XMLReader отличное решения для обработки больших XML – документов, так как он практически не нагружает систему.

## **Библиографический список**

- 1. Яковлев Д.С. Использование xml-документов в качестве баз данных для вэб-приложений // Вестник магистратуры. 2015. № 4-1 (43). С. 8-10.
- 2. Горбунов А.А., Хорошко М.Б. Использование расширения simplexml на основе языка программирования php // В сборнике: Информационные и

ż

измерительные системы и технологии Сборник научных статей по материалам Международной научно-технической конференции. 2016. С. 34-36.

- 3. Горбунов А.А. Подсистема информационного взаимодействия с Amazon // В сборнике: Информационные и измерительные системы и технологии сборник научных статей по материалам еженедельного научнотехнического семинара. 2016. С. 63-66.
- 4. Wang F., Li J., Homayounfar H. A space efficient XML DOM parser // Data & Knowledge Engineering. 2007. Т.60. №1. С. 185-207
- 5. База книг ЛитРес // URL: http://www.litres.ru/static/ds/partners.yml.gz (дата обращения: 13.01.2018).
- 6. SimpleXML // URL: http://php.net/manual/ru/book.simplexml.php (дата обращения: 13.01.2018).
- 7. XMLReader // URL: http://php.net/manual/ru/book.xmlreader.php (дата обращения: 13.01.2018).
- 8. Глаголев В.А Разработка банка данных метеорологических параметров для анализа пожарной опасности территории // Региональные проблемы. 2007. № 8. С. 152-155.
- 9. Глаголев В.А. Создание баз данных для оценки и прогноза пожарной опасности растительности по природно-антропогенным условиям // Региональные проблемы. 2014. Т. 17. № 2. С. 78-83.